#### **AutoCAD Crack (LifeTime) Activation Code Free 2022**

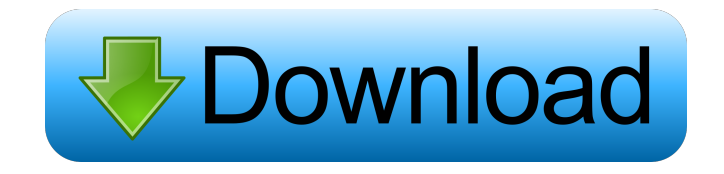

## **AutoCAD Crack [Mac/Win]**

Unlike many CAD apps, AutoCAD also has full 3D modeling capabilities. The latest versions of AutoCAD include full object-based modeling, parametric and solid modeling, as well as multi-tasking. AutoCAD runs on Microsoft Windows and Apple Macintosh platforms. Although AutoCAD is available for both platforms, Apple computers with no 2D graphics drivers may be slow, or even crash when using 3D features. AutoCAD 2019 is a full-featured, professional 3D drafting and design application that provides a workflow platform to manage multiple projects with complex designs. Features: Draw shapes with precise precision. Create highly detailed drawings with the Precision Drafting and Finishing features, including Draft Rulers, AutoCrossing, Drafting and Finishing Tools, and Real-time Undo. Make the most of your drawing data with powerful features for data management, including Data Set Manager (DSM) for advanced data management and data tagging, and Design Center for data management and project collaboration. Open and display your drawings from within a single application with Pan, Zoom, and Zoom Snap functionality. Edit in 3D with tools such as the 3D Extrude and Revolve commands and the 3D Offset command. Import 3D objects and texture maps, including 3D models, line art, and curves. Create your own 3D shapes with parametric and solid modeling. Work with 2D DWG documents as a drawing or layer, or reference 2D images in your 3D drawings. Work with 3D object data from within 2D DWG drawings. Automatically save your drawings and projects in the cloud using a single license. Use 3D in your web browser. Create PDF files, print to any 3D printer, and even publish drawings for viewing or printing on the Web. Share your drawings and collaborate in an online drawing environment. Import, convert, and export your designs to other applications, such as AutoCAD LT, Grasshopper, FreeCAD, and others. Full 3D solid modeling. Work with 2D DWG documents as a drawing or layer, or reference 2D images in your 3D drawings. Create your own 3D shapes with parametric and solid modeling.

#### **AutoCAD Incl Product Key Free Download X64 2022**

The Extensible Hypertext Markup Language (XHTML) language is based on XML, allowing the use of common XML parsing tools for easy editing of the formatting. The GeoPackage database format is based on the WebMDF format, with the exception of the database's content structure. It uses a combination of XML, JSON and a database structure for its format. Architecture AutoCAD 2022 Crack is developed and tested on an in-house architecture. It is available in the following editions, each of which also contains some proprietary and development tools: AutoCAD LT (Basic) AutoCAD LT (Ultimate) AutoCAD LT (Pro) AutoCAD LT (PPro) AutoCAD LT XE (X-server) AutoCAD LT XE (X-server Pro) AutoCAD Architecture AutoCAD Electrical AutoCAD Civil 3D AutoCAD Mechanical AutoCAD Plant 3D AutoCAD Land Desktop AutoCAD Building 3D (originally called AutoCAD Architecture) AutoCAD Mechanical Desktop AutoCAD Infrastructure AutoCAD Land Desktop AutoCAD Engineering AutoCAD 3D Studio AutoCAD Electrical Desktop AutoCAD HVAC AutoCAD Furniture AutoCAD Architectural Desktop AutoCAD Solar Desktop AutoCAD Roofing and Siding AutoCAD Design Center AutoCAD Applications Development Environment (ADE) Most new releases of AutoCAD come with LT, Architecture, and Engineering variants. The same technology is used in all these products; only the package bundled with the product differs. AutoCAD Architecture contains the following features: Parametric modeling, allows the user to create parametric surfaces and meshes Application programming interface (API) for customizing AutoCAD Built-in database management and export tools Architecture applications, such as project creation, management, and publication X-server, a version of AutoCAD released for X Window System AutoCAD Engineering contains the following features: Parametric modeling Sheet metal milling and folding Design center Furniture design and fabrication AutoCAD LT XE (X-server) contains the following features: X-server Command line arguments JavaScript Object Notation (JSON) Asynchronous JavaScript and XML (AJAX) Technology Autodesk began its development of 5b5f913d15

## **AutoCAD**

In Autocad: - Go to Drawing/Pages. - Click on the Publish/Options button. - Go to Publish Options. - Click on Publish. - Click on Open. - Click on Customize. - Click on Product. - In the Product Type window: - Change Product Type to Render. - Change Product Type in Name to or or . Now you can set up the renderings to use standard dimensions, and design elements. In this case, you can use to create and export the product to an.\doc\pdf for print. Then in autocad: - Go to the Publish/Options/Products window. - Click on Publish. - Click on Options. - Set Base Dimensions (Max Height) to 400 (in mm). - Set Base Dimensions (Min Height) to 400 (in mm). - Set Base Dimensions (Width) to 400 (in mm). - Set Base Dimensions (Length) to 400 (in mm). - Set Detail Dimensions (Max Height) to 300 (in mm). - Set Detail Dimensions (Min Height) to 300 (in mm). - Set Detail Dimensions (Width) to 300 (in mm). - Set Detail Dimensions (Length) to 300 (in mm). - Change Product Type in Name to or or . - Set Output to pdf. - Set Output to cdr. - Click on Save. - Click on Publish. - Click on Publish. Now you can use the or or to create the dimensions you need. For example, this is a 2D case with 10 layers and 20 stencils. But if

### **What's New in the AutoCAD?**

Complete visibility of every part in your design. Use Export AutoCAD drawing to a PDF or Power Point slide for presentation to a client or fellow designer. High-quality, speed-efficient work flows in your entire organization. Create a centralized repository with shared drawings and make it accessible from anywhere. Streamlined documentation and review processes. Use document templates to organize and quickly view your drawings. Present to colleagues with responsive presentations and annotations that sync with changes in your drawings. Use Dynamic Table Layouts to add accurate and precise data into your drawings. AutoCAD database management software can integrate with other databases. (video: 1:30 min.) Enhance the work flows of existing AutoCAD users with CADBot. AutoCAD works well with a variety of plug-ins, and CADBot includes AutoCAD integration for standard CAD tools. Retain control of your work with a wider variety of pen types. Choose from several pen types to accommodate various materials. New pens and special drawing settings combine the convenience of pen input with accuracy and precision. Manage and produce more complex, highly detailed, and realistic images. Create grayscale, color, or black and white drawings with high resolution. Choose many of your drawing and graphic settings automatically and customize to match your brand. Bring high-end modeling and visualization to CAD with high-end rendering and animation. Or render and export to video, 3D, and bitmap files. Use rendering features to enhance your drawing and graphics. Create documents, spreadsheets, and presentations that include drawing annotations with AutoCAD Drawing Assistant. (video: 1:48 min.) Save time with a faster and more stable productivity mode. Choose between accelerated or "low latency" modes. Work comfortably with your AutoCAD drawings using the keyboard and computer mouse. Quickly navigate your drawings and drawings on the server with the latest and most efficient work flows. Create drawings that are accurate and easy to edit. Use annotation tools and new editing tools to create and customize layers, model linework, and annotation properties. Add color and line-style to drawings with ease. Stay up-to-date with the most recent AutoCAD changes. Schedule an update to be downloaded to your AutoCAD on your computer. (video: 1:08 min.) Work with your collaborators on the same drawing.

# **System Requirements For AutoCAD:**

How to get Steam Key: 1. Make sure you have Steam installed 2. Right click the download button and choose "Open Containing Folder" 3. Right click the folder and select "Properties" 4. Select the "Local Files" tab 5. If you have not set a local folder for the game, the default folder for installation will be "C:\Program Files (x86)\Steam\SteamApps\Common\Atelier Escha and Logy\" Steam Notes:

[https://www.fiol-](https://www.fiol-mallorca.com/upload/files/2022/06/gTITjABNlxMivHYfVbDb_07_340a972c2c8a2a5c1f85fbbbdfa1a67e_file.pdf)

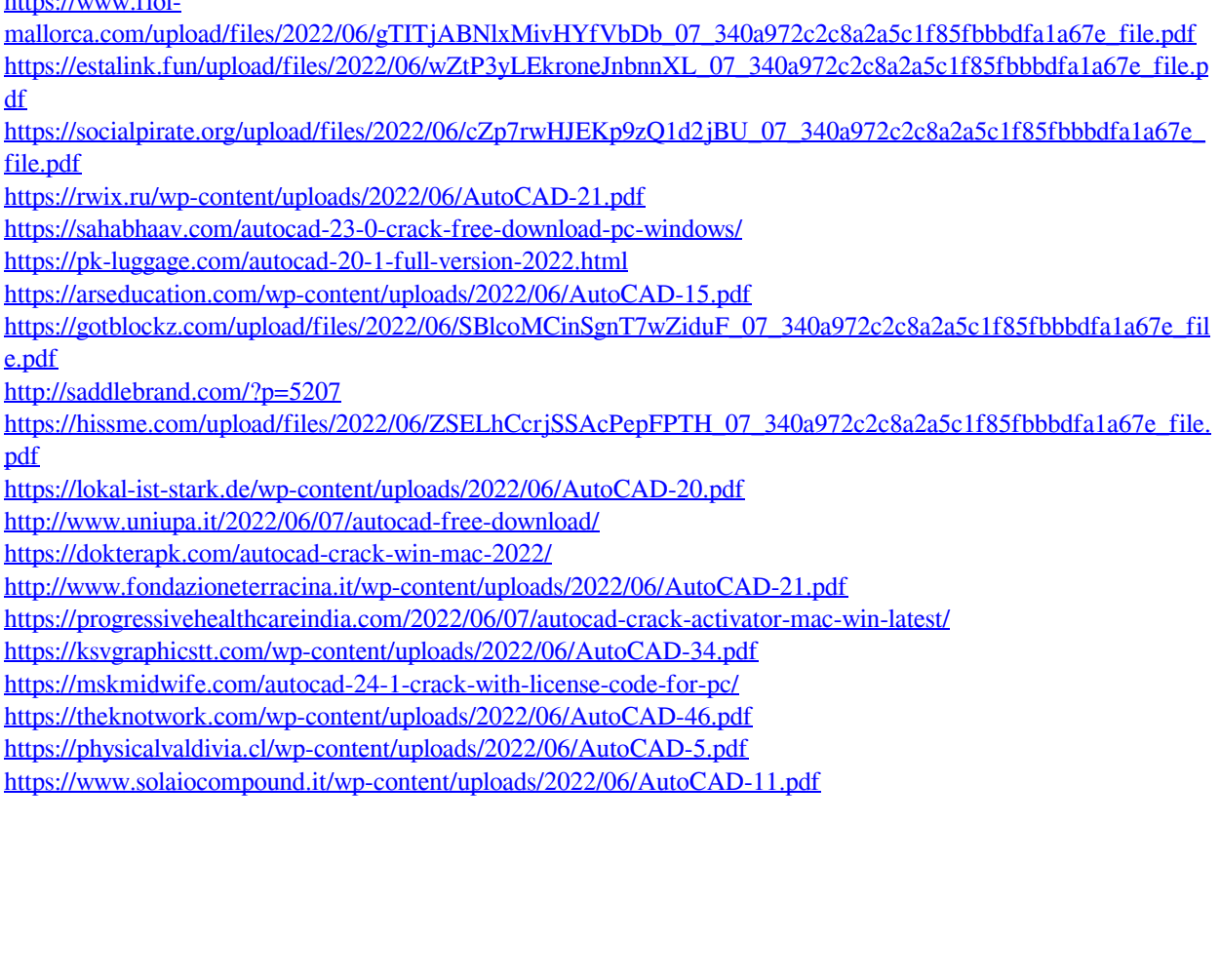